#### 知 CloudOS 5.0如何调用接口实现在线更改云主机规格

**[李颜](https://zhiliao.h3c.com/User/other/140088)** 2022-01-18 发表

### 问题描述

CloudOS 5.0如何调用接口实现在线更改云主机规格

解决方法

将api手册中:更改指定主机的规格中的请求体参数resize修改为liveresize

## 22)更改指定主机的规格。

URI $\overline{\phantom{a}}$ 

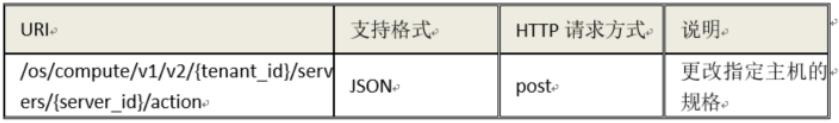

# 话<br>西南亚亚

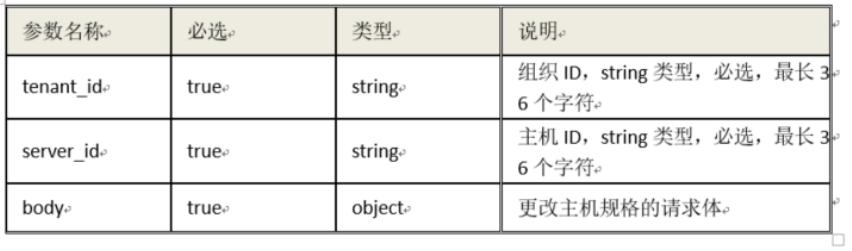

## 请求体参数。

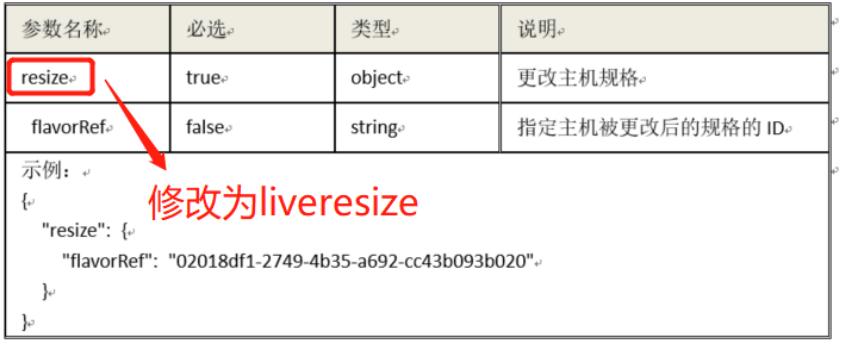